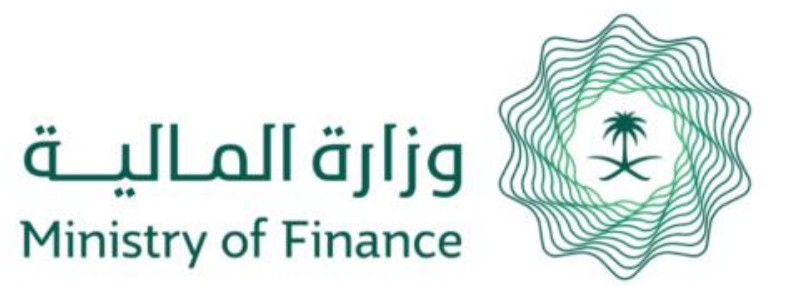

## التحقق من وثائق موظفي الوزارة **دليل خدمة**

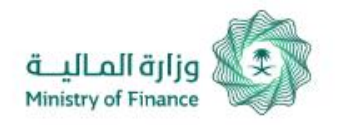

## التحقق من وثائق موظفي الوزارة **دليل خدمة**

يقوم المستخدم بالتحقق من وثائق موظفي وزارة المالية عن طريق كتابة رقم الوثيقة وكتابة رمز التحقق الظاهر ومن ثم الضغط على زر بحث.

1

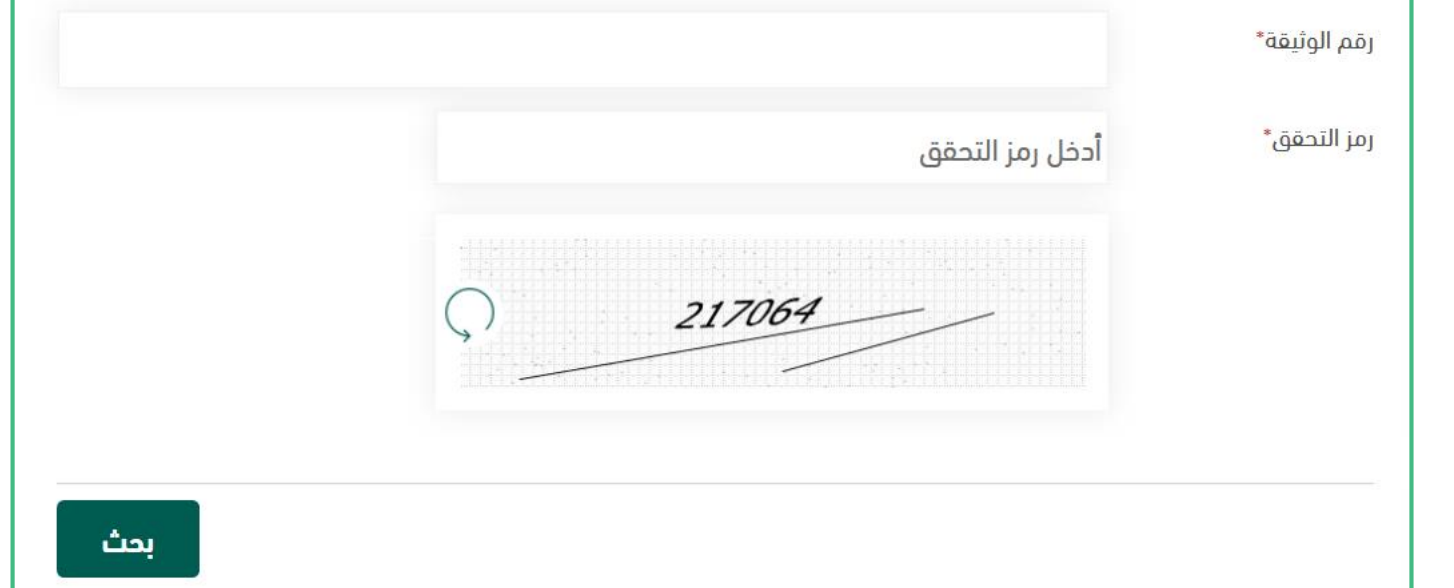

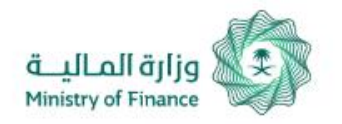

## التحقق من وثائق موظفي الوزارة **دليل خدمة**

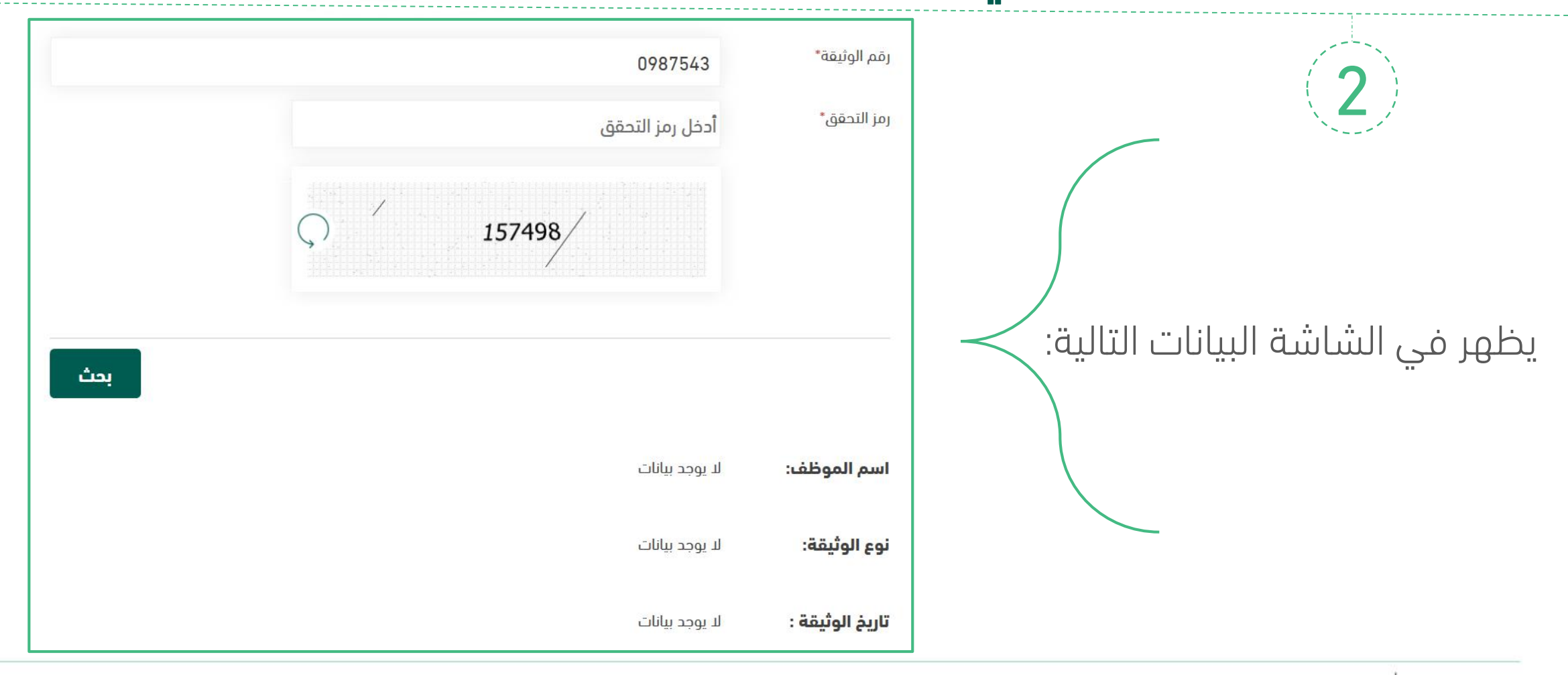